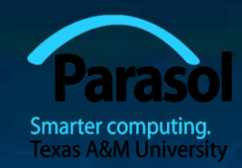

# Chapter 5 Errors

### Bjarne Stroustrup www.stroustrup.com/Programming

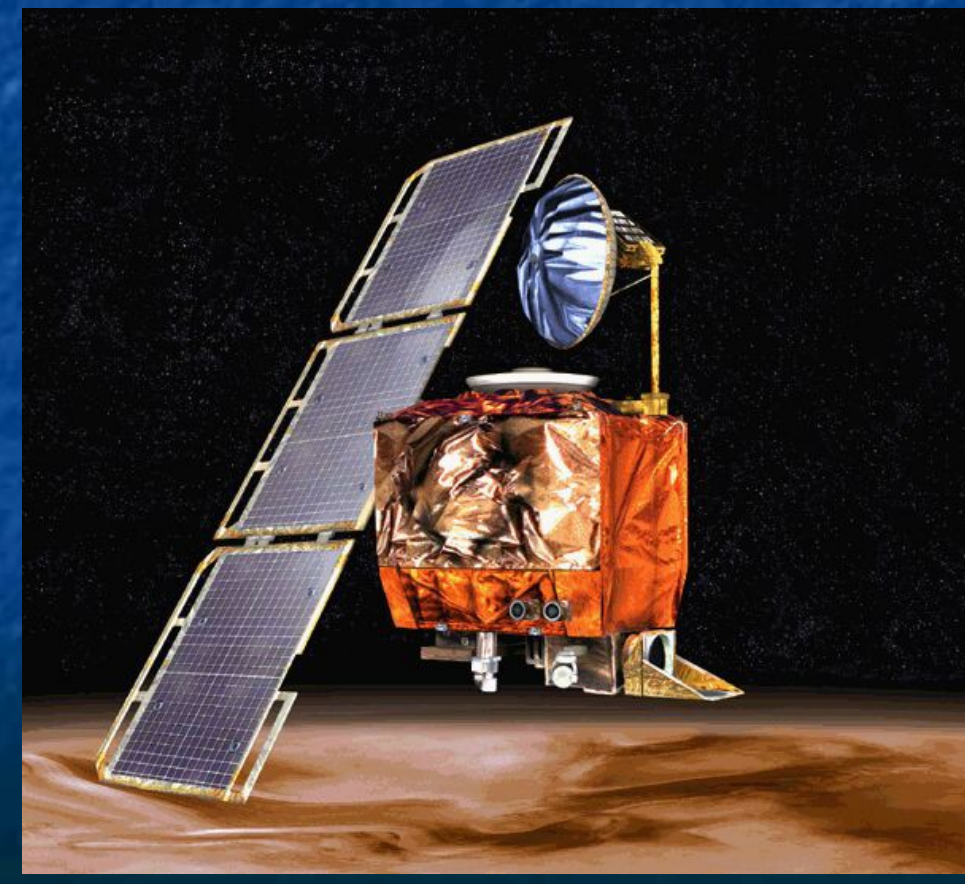

## Abstract

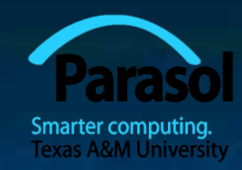

■ When we program, we have to deal with errors. Our most basic aim is correctness, but we must deal with incomplete problem specifications, incomplete programs, and our own errors. Here, we'll concentrate on a key area: how to deal with unexpected function arguments. We'll also discuss techniques for finding errors in programs: debugging and testing.

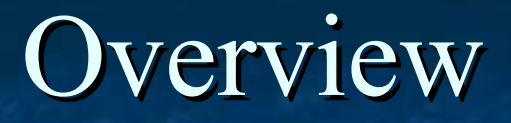

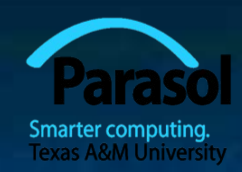

Kinds of errors Argument checking **Error reporting Error detection Exceptions**  Debugging Testing

A problem has been detected and Windows has been shut down to prevent damage to your computer.

DRIVER\_IRQL\_NOT\_LESS\_OR\_EQUAL

If this is the first time you've seen this Stop error screen, restart your computer, If this screen appears again, follow these steps:

Check to make sure any new hardware or software is properly installed. If this is a new installation, ask your hardware or software manufacturer for any Windows updates you might need.

If problems continue, disable or remove any newly installed hardware or software. Disable BIOS memory options such as caching or shadowing. If you need to use Safe Mode to remove or disable components, restart your computer, press F8 to select Advanced Startup Options, and then select safe Mode.

Technical information:

\*\*\* STOP: 0x000000D1 (0x0000000C,0x00000002,0x00000000,0xF86B5A89)

nnen. qv3.sys - Address F86B5A89 base at F86B5000, DateStamp 3dd991eb

Beginning dump of physical memory Physical memory dump complete. Contact your system administrator or technical support group for further assistance.

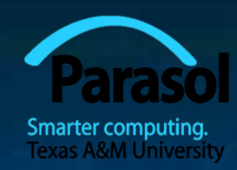

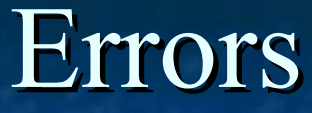

 " … I realized that from now on a large part of my life would be spent finding and correcting my own mistakes."

**Maurice Wilkes, 1949** 

 When we write programs, errors are natural and unavoidable; the question is, how do we deal with them?

**• Organize software to minimize errors.** 

Eliminate most of the errors we made anyway.

- **Debugging**
- **Testing**

• Make sure the remaining errors are not serious.

 My guess is that avoiding, finding, and correcting errors is 95% or more of the effort for serious software development.

- You can do much better for small programs.
	- or worse, if you're sloppy

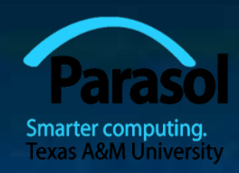

## Your Program

Should produce the desired results for all legal inputs 2. Should give reasonable error messages for illegal inputs 3. Need not worry about misbehaving hardware 4. Need not worry about misbehaving system software 5. Is allowed to terminate after finding an error

3, 4, and 5 are true for beginner's code; often, we have to worry about those in real software.

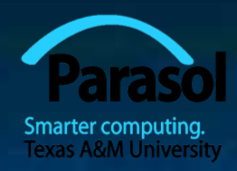

### Sources of errors

#### Poor specification

- "What's this supposed to do?"
- Incomplete programs
	- "but I'll not get around to doing that until tomorrow"
- Unexpected arguments
	- "but **sqrt()** isn't supposed to be called with **-1** as its argument"
- Unexpected input
	- "but the user was supposed to input an integer"
- Code that simply doesn't do what it was supposed to do
	- "so fix it!"

## Kinds of Errors

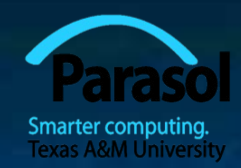

#### Compile-time errors

- Syntax errors
- Type errors
- **Link-time errors**
- Run-time errors
	- Detected by computer (crash)
	- Detected by library (exceptions)
	- Detected by user code
- Logic errors
	- Detected by programmer (code runs, but produces incorrect output)

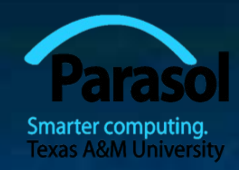

## Check your inputs

 Before trying to use an input value, check that it meets your expectations/requirements

- Function arguments
- Data from input (**istream**)

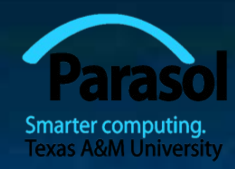

## Bad function arguments

```
The compiler helps:
 • Number and types of arguments must match
 int area(int length, int width)
 {
    return length*width;
 }
```

```
int x3 = area(7, 10); // ok
```
**int x1 = area(7);** *ll error: wrong number of arguments* **int x2 = area("seven", 2); //** *error: 1st argument has a wrong type* **int x5 = area(7.5, 10); //** *ok, but dangerous: 7.5 truncated to 7;* **//** *most compilers will warn you* **int x = area(10, -7);** // *this is a difficult case:*  **//** *the types are correct,* **//** *but the values make no sense*

## Bad Function Arguments

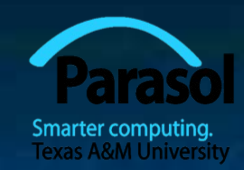

- So, how about **int**  $x = \text{area}(10, -7);$ ? Alternatives
	- Just don't do that
		- Rarely a satisfactory answer
	- The caller should check
		- **Hard to do systematically**
	- $\blacksquare$  The function should check
		- **Return an "error value" (not general, problematic)**
		- Set an error status indicator (not general, problematic don't do this)
		- Throw an exception
- Note: sometimes we can't change a function that handles errors in a way we do not like
	- Someone else wrote it and we can't or don't want to change their code

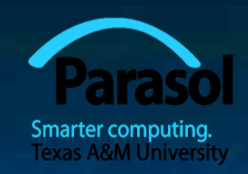

## Bad function arguments

### Why worry?

- You want your programs to be correct
- **Typically the writer of a function has no control over how** it is called
	- Writing "do it this way" in the manual (or in comments) is no solution – many people don't read manuals
- **The beginning of a function is often a good place to check** 
	- Before the computation gets complicated
- When to worry?

**If it doesn't make sense to test every function, test some** 

## How to report an error

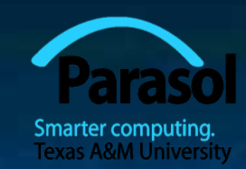

 Return an "error value" (not general, problematic) **int area(int length, int width) //** *return a negative value for bad input* **{ if(length**  $\leq 0$  **|| width**  $\leq 0$ **) return -1; return length\*width; }**

```
 So, "let the caller beware"
   int z = area(x,y);if (z<0) error("bad area computation");
   // …
```
#### Problems

- What if I forget to check that return value?
- For some functions there isn't a "bad value" to return (e.g. max())

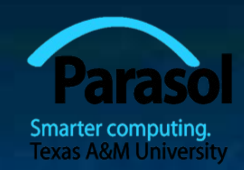

### How to report an error

 Set an error status indicator (not general, problematic, don't!) **int errno = 0; //** *used to indicate errors* **int area(int length, int width)**

> *if* **(length**  $\leq 0$  **|| width**  $\leq 0$ **) errno = 7;** // || *means or* **return length\*width;**

- So, "let the caller check"  $int z = area(x,y);$ **if (errno==7) error("bad area computation"); //** *…*
- **Problems**

**{**

**}**

- What if I forget to check **errno**?
- How do I pick a value for **errno** that's different from all others?
- How do I deal with that error?

## How to report an error

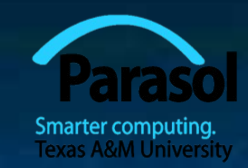

 Report an error by throwing an exception **class Bad\_area { }; //** *a class is a user defined type*  **//** *Bad\_area is a type to be used as an exception*

**int area(int length, int width)**

**if (length**  $\leq$  **=0 || width**  $\leq$  **=0) throw Bad\_area();** // note the () **return length\*width;**

**}**

**try {**

**{**

Catch and deal with the error (e.g., in **main()**)

**int z = area(x,y); //** *if area() doesn't throw an exception* **}** // *make the assignment and proceed* **catch(Bad\_area) { //** *if area() throws Bad\_area(), respond* **cerr << "oops! Bad area calculation – fix program\n"; }**

## Exceptions

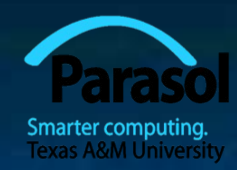

### Exception handling is general

- **T** You can't forget about an exception: the program will terminate if someone doesn't handle it (using a **try … catch**)
- **Just about every kind of error can be reported using** exceptions

You still have to figure out what to do about an exception (every exception thrown in your program) Error handling is **never** really simple

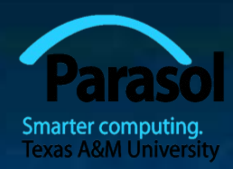

## Out of range

 Try this **vector<int> v(10);** // *a vector of 10 ints,* **//** *each initialized to the default value, 0,* **//** *referred to as v[0] .. v[9]* **for (int i = 0; i<v.size();**  $++i$ )  $v[i] = i$ ; // *set values* **for (int i = 0; i<=10; ++i) //** *print 10 values (???)*  $\text{cout} \ll "v[" \ll i \ll "] == " \ll v[i] \ll \text{end}$ 

**Universe 1 State of a set of a control vector's a bad vector's a bad** index (its argument) by throwing a **Range\_error** if you use **#include "std\_lib\_facilities.h" The default behavior can differ** 

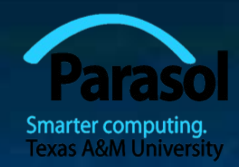

### Exceptions – for now

### **For now, just use exceptions to terminate** programs gracefully, like this

```
int main()
try
{
   // …
}
catch (out_of_range&) { // out_of_range exceptions
   cerr << "oops – some vector index out of range\n";
}
catch (…) { // all other exceptions
   cerr << "oops – some exception\n";
}
```
## A function **error()**

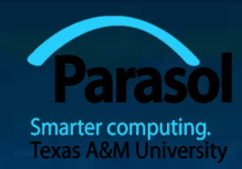

Here is a simple **error()** function as provided in **std\_lib\_facilities.h**

- This allows you to print an error message by calling **error()**
- It works by disguising throws, like this:

**{**

**}**

**void error(string s) //** *one error string*

**throw runtime\_error(s);**

**void error(string s1, string s2) //** *two error strings* **{ error(s1 + s2); //** concatenates **}**

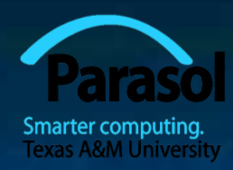

## Using **error( )**

### **Example**

**cout << "please enter integer in range [1..10]\n"; int x = -1; //** *initialize with unacceptable value (if possible)*  $\operatorname{cin} \gg x;$ **if (!cin) //** *check that cin read an integer* **error("didn't get a value"); if**  $(x < 1 \parallel 10 < x)$  // *check if value is out of range*  **error("x is out of range"); //** *if we get this far, we can use x with confidence*

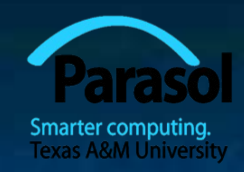

## How to look for errors

 When you have written (drafted?) a program, it'll have errors (commonly called "bugs") If'll do something, but not what you expected How do you find out what it actually does? How do you correct it? This process is usually called "debugging"

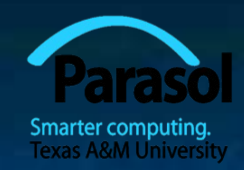

How *not* to do it

**}**

**while (***program doesn't appear to work***) { //** *pseudo code Randomly look at the program for something that "looks odd" Change it to "look better"*

 Key question How would I know if the program actually worked correctly?

## Program structure

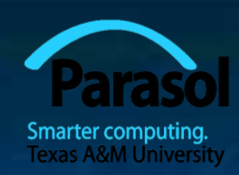

• Make the program easy to read so that you have a chance of spotting the bugs

Comment

- **Explain design ideas**
- **Use meaningful names**

Indent

- Use a consistent layout
- **Your IDE tries to help (but it can't do everything)** 
	- You are the one responsible
- **Break code into small functions**

**Try to avoid functions longer than a page** 

**• Avoid complicated code sequences** 

- Try to avoid nested loops, nested if-statements, etc.
	- (But, obviously, you sometimes need those)

Use library facilities

# First get the program to compile

■ Is every string literal terminated? **cout << "Hello, << name << '\n'; //** *oops!*

 Is every character literal terminated? **cout << "Hello, " << name << '\n; //** *oops!*

■ Is every block terminated? **if (a>0) { /\*** *do something* **\*/ else { /\*** *do something else* **\*/ } //** *oops!*

 Is every set of parentheses matched? **if (a //** *oops!*  $\mathbf{x} = \mathbf{f}(\mathbf{y});$ 

The compiler generally reports this kind of error "late"

 It doesn't know you didn't mean to close "it" later Stroustrup/Programming Sep'10 23

# First get the program to compile

#### **If Is every name declared?**

**Did you include needed headers?** (e.g., std\_lib\_facilities.h)

 Is every name declared before it's used? Did you spell all names correctly? **int count; /\*** *…* **\*/ ++Count; //** *oops!* **char ch;/\*** *…* **\*/ Cin>>c; //** *double oops!*

 Did you terminate each expression statement with a semicolon?  $x = sqrt(y)+2$  // *oops!* **z = x+3;**

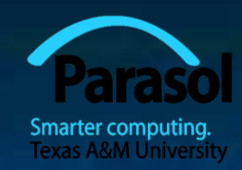

 Carefully follow the program through the specified sequence of steps

- **Pretend you're the computer executing the program**
- Does the output match your expectations?
- **If there isn't enough output to help, add a few debug output** statements

cerr <<  $"x = " << x << "$ ,  $y = " << y << "n$ ;

#### Be very careful

- See what the program specifies, not what you think it should say
	- **That's much harder to do than it sounds**
	- **for (int i=0; 0<month.size();** ++**i)** { // *oops!*
	- **for( int i = 0; i <= max;** ++j) { // *oops!* (twice)

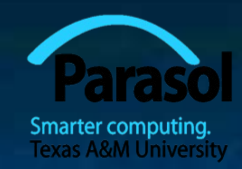

When you write the program, insert some checks ("sanity" checks") that variables have "reasonable values"

**Function argument checks are prominent examples of this** 

**if (number\_of\_elements<0) error("impossible: negative number of elements");**

**if (largest\_reasonable<number\_of\_elements) error("unexpectedly large number of elements");**

**if (x<y) error("impossible: x<y");**

 Design these checks so that some can be left in the program even after you believe it to be correct

It's almost always better for a program to stop than to give wrong results

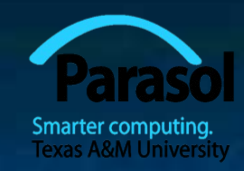

Pay special attention to "end cases" (beginnings and ends) Did you initialize every variable? **To a reasonable value** Did the function get the right arguments? Did the function return the right value? Did you handle the first element correctly? ■ The last element? Did you handle the empty case correctly? lacksquare No elements No input • Did you open your files correctly? **n** more on this in chapter 11 Did you actually read that input? ■ Write that output?

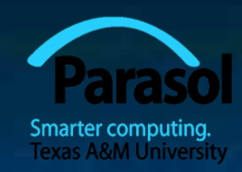

"If you can't see the bug, you're looking in the wrong place"

- $\blacksquare$  It's easy to be convinced that you know what the problem is and stubbornly keep looking in the wrong place
- Don't just guess, be guided by output
	- **Work forward through the code from a place you know is right** 
		- so what happens next? Why?
	- **Work backwards from some bad output** 
		- how could that possibly happen?
- Once you have found "the bug" carefully consider if fixing it solves the whole problem
	- It's common to introduce new bugs with a "quick fix"
- **"** "I found the last bug"
	- is a programmer's joke

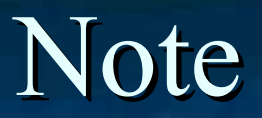

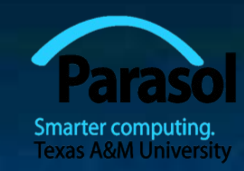

 Error handling is fundamentally more difficult and messy than "ordinary code"

**There is basically just one way things can work right** 

- There are many ways that things can go wrong
- The more people use a program, the better the error handling must be
	- If you break your own code, that's your own problem
		- **And you'll learn the hard way**
	- If your code is used by your friends, uncaught errors can cause you to lose friends
	- If your code is used by strangers, uncaught errors can cause serious grief
		- And they may not have a way of recovering

## Pre-conditions

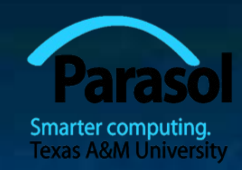

 What does a function require of its arguments? Such a requirement is called a pre-condition **Sometimes, it's a good idea to check it** 

**int area(int length, int width) //** *calculate area of a rectangle* // *length and width must be positive*

**{**

**}**

**if (length<=0 || width <=0) throw Bad\_area(); return length\*width;**

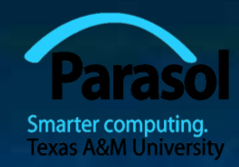

### Post-conditions

What must be true when a function returns? Such a requirement is called a post-condition

**{**

**}**

**int area(int length, int width) //** *calculate area of a rectangle* // *length and width must be positive*

> **if (length<=0 || width <=0) throw Bad\_area(); //** *the result must be a positive int that is the area* **//** *no variables had their values changed* **return length\*width;**

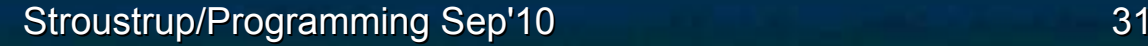

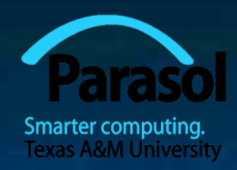

## Pre- and post-conditions

- **Always think about them**
- If nothing else write them as comments
- Check them "where reasonable"
- Check a lot when you are looking for a bug
- This can be tricky
	- How could the post-condition for area() fail after the precondition succeeded (held)?

# Testing

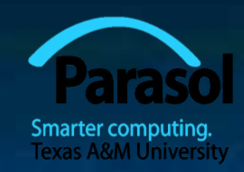

#### How do we test a program?

- **Be systematic** 
	- **•** "pecking at the keyboard" is okay for very small programs and for very initial tests, but is insufficient for real systems
- **Think of testing and correctness from the very start** 
	- When possible, test parts of a program in isolation
		- E.g., when you write a complicated function write a little program that simply calls it with a lot of arguments to see how it behaves in isolation before putting it into the real program

**We'll return to this question in Chapter 26** 

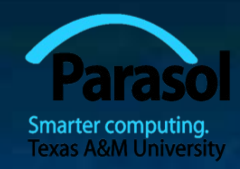

### The next lecture

In the next two lectures, we'll discuss the design and implementation of a complete small program – a simple "desk calculator."